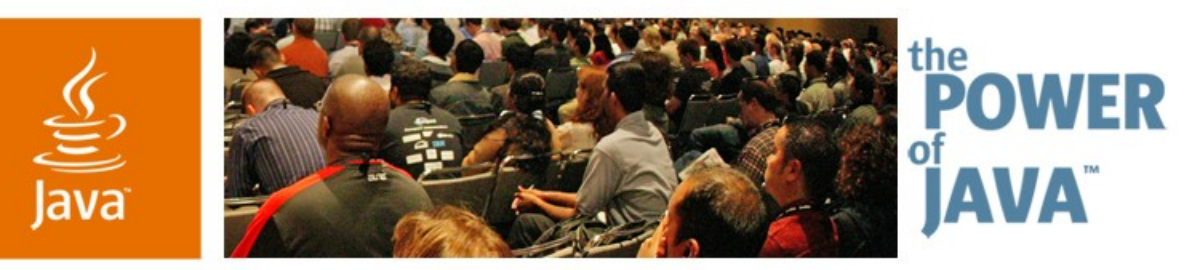

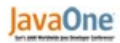

**Sun** 

## **Filthy Rich Clients: Animated Effects in Swing Applications**

**Chet Haase Kenneth Russell Romain Guy**

Sun Microsystems, Inc.

TS-1297

2006 JavaOne<sup>sM</sup> Conference | Session TS-1297 | Copyright © 2006, Sun Microsystems, Inc., All rights reserved.

java.sun.com/javaone/sf

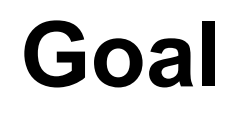

#### Learn how to use 2D, 3D, Swing, and animation to create more compelling, dynamic, and effective GUI applications

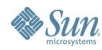

java.sun.com/javaone/sf 2006 JavaOne<sup>sM</sup> Conference | Session TS-1297 | 2

#### ₹

### **Agenda**

Animation fundamentals Into the third dimension Putting it all together

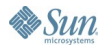

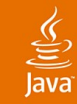

## **Agenda**

# **Animation fundamentals**

Into the third dimension

Putting it all together

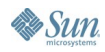

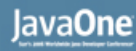

# **Animation: It's About Time**

- Animations should be based on time
	- Not successive steps
	- Accounts for variable machine performance
	- Works the same across all environments
- Determine appropriate speed for animation
- For every animation frame
	- Calculate time delta from last time
	- Calculate change to object from time and speed
	- Render object with appropriate change

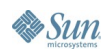

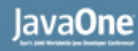

#### **Timers: Wakeup Calls**

- Timers are utilities for knowing when to render the next frame
- Create Timer with "resolution"
	- Determines frame rate (frames per second)
- Timer will call your code at this frame rate
	- Assuming your frame rate is achievable
- Timers in core JDK
	- **java.util.Timer:** for general usage
	- **javax.swing.Timer:** GUI specific, calls your code on Event Dispatch Thread

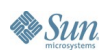

#### **javax.swing.Timer**

```
// Create and start timer
```
**startTime = System.currentTime(); timer = new Timer(msBetweenCallbacks, actionListener); timer.start();**

```
// timer callbacks in actionPerformed() method
public void actionPerformed(ActionEvent ae) {
   // Get elapsed time
   long currentTime = ae.getWhen();
   long elapsedTime = currentTime - startTime;
   // Now do whatever you want with this information
  // ...
}
```
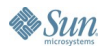

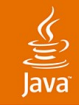

#### **Beyond the Built-Ins**

- Key functionality lacking in core timers for typical animation requirements
	- Duration: when to stop the animation?
	- Elapsed time: why not have the system tell you how much time has passed?
	- Repeat: what if you want the animation to repeat, or reverse?
	- Advanced
		- Property setters
		- Non-linear interpolation
		- **Triggers**

## **Timing Framework**

- http://timingframework.dev.java.net
	- Project in development over a year now
- Core concepts:
	- Cycle: basic animation loop
		- Duration, resolution
	- Envelope: contains one or more Cycles
		- Number of cycles, start delay, repeat behavior, end behavior
	- TimingTarget: Callback target
		- **begin(), end(), timingEvent(fraction)**
	- TimingController:
		- **Cycle**, **Envelope**, one or more **TimingTarget** objects

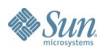

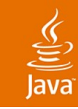

#### **Timing Framework: Basics**

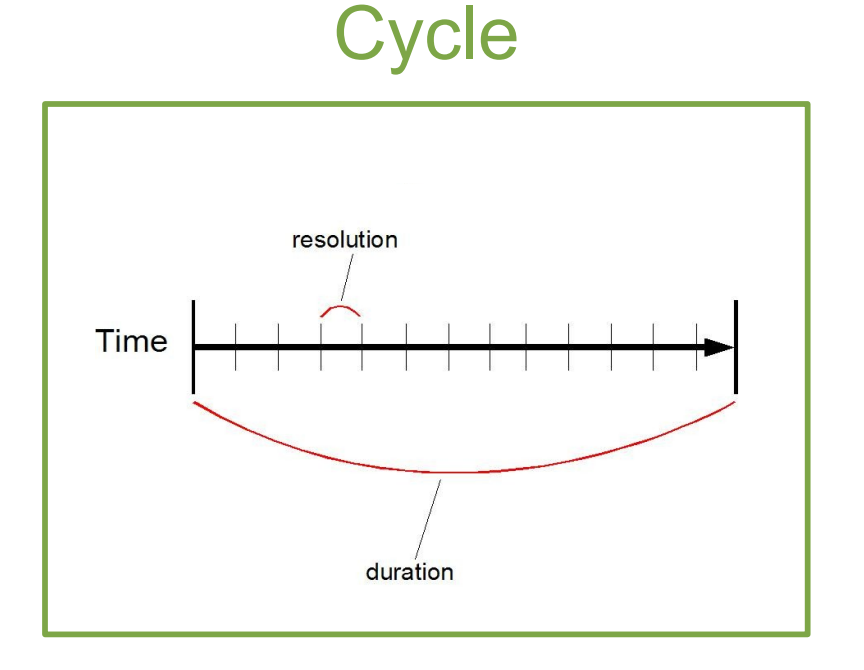

Envelope

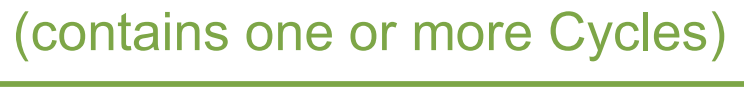

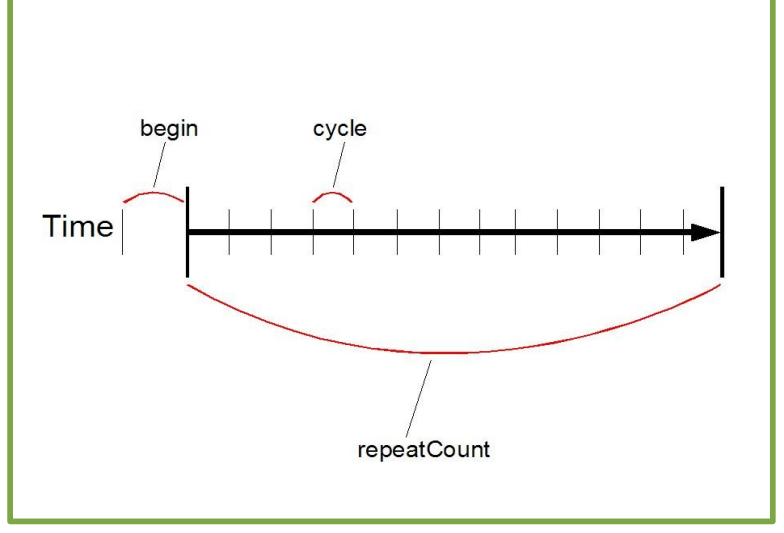

#### $\underline{\underline{\underline{\xi}}}_2$

### **Timing Framework: Class Diagram**

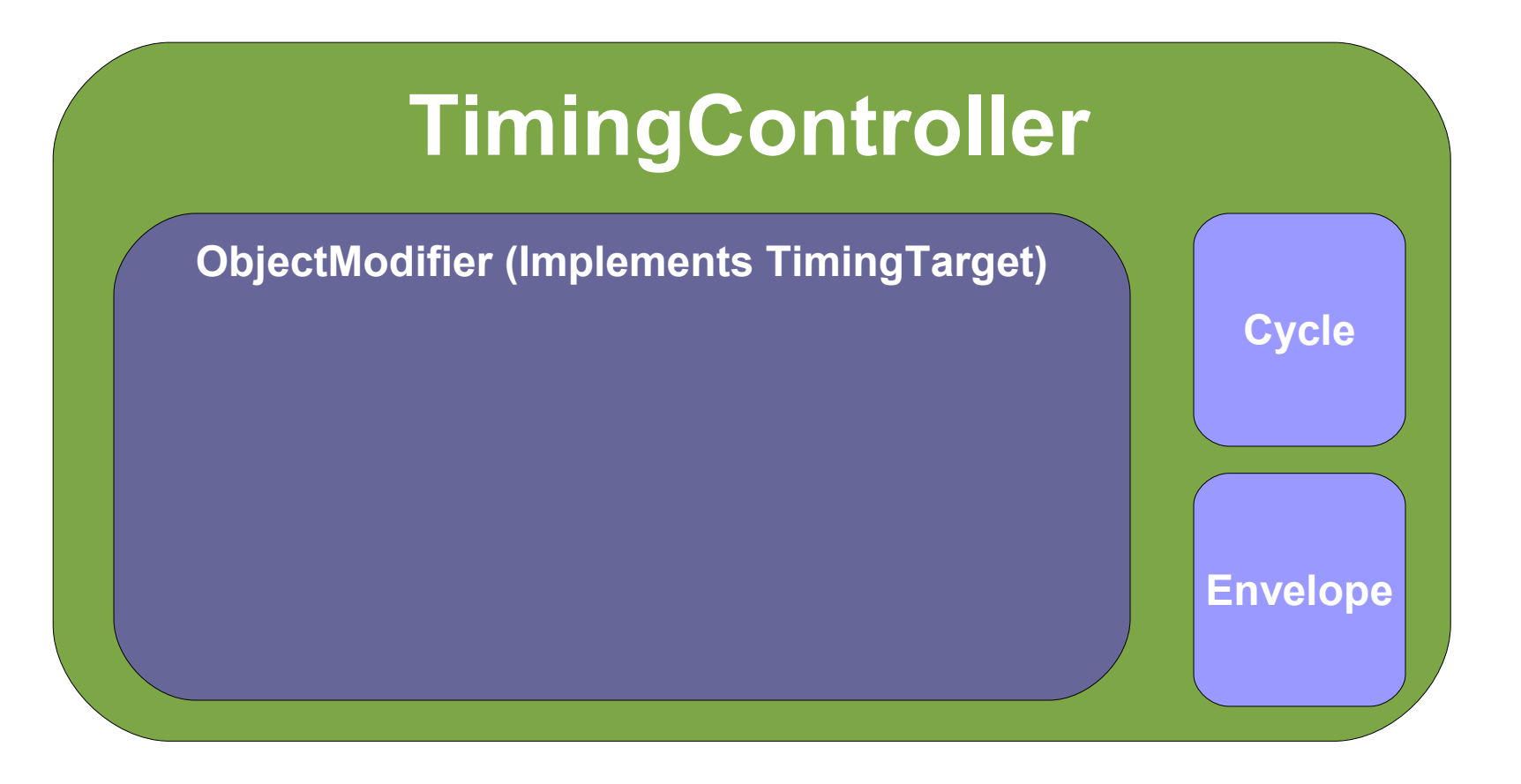

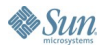

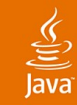

### **Timing Framework: Basics**

```
// MyTarget implements begin/end/timingEvent methods
TimingTarget target = new MyTarget();
```

```
// duration = 5 seconds, resolution = 30 ms
Cycle cycle = new Cycle(5000, 30);
```
**// repeats twice, begins after 1/2 second delay, // reverses after each Cycle, holds final value at end Envelope envelope = new Envelope(2, 500, RepeatBehavior.REVERSE, EndBehavior.HOLD);**

**// Now create and start timer with the given parameters TimingController timer = new TimingController(cycle, envelope, target); timer.start();**

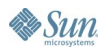

# **DEMO**

#### **BasicRace**

java.sun.com/javaone/sf 2006 JavaOne<sup>sM</sup> Conference | Session TS-1297 | 13

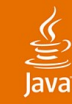

#### **BasicRace: The Code**

```
// Starts/stops timer based on Go/Stop action events
public void actionPerformed(ActionEvent ae) {
```

```
 if (ae.getActionCommand().equals("Go")) {
   timer = new TimingController(RACE_TIME, this);
   timer.start();
```

```
 } else if (ae.getActionCommand().equals("Stop")) {
  timer.stop();
```

```
}
// Callback: Linearly interpolate car position according
// to fraction of animation elapsed thus far
public void timingEvent(long cycleTime, long totalTime, 
                          float fraction) {
   current.x = (int)(start.x + (end.x-start.x) * fraction);
   current.y = (int)(start.y + (end.y-start.y) * fraction);
   track.setCarPosition(current);
```
**}**

 **}**

#### lava**One**

# **Timing Framework: Advanced**

- Property Setters
	- Built-in TimingTargets that animate JavaBeans<sup>™</sup> specification properties
- Triggers
	- Animations auto-fired based on various events
- Non-Linear Interpolation
	- More realistic movement
- **Multi-step Animations** 
	- Not just "from -> to"
	- More like "from here...to there1...to there2...to there3..."
	- Or just "to"; animate from current position

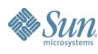

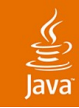

#### **Property Setters**

- Built-in facility to animate JavaBeans specification properties of Objects
	- "location" of button
- Works for any property name (e.g., "prop") that has related setter (e.g., "setProp")
	- Component.size, Component.foreground, Component.location,…
- Custom components or delegators when no appropriate property exists
	- Opacity, rotation, scale

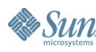

#### $\underline{\underline{\underline{\xi}}}_2$ lava

#### **Property Setters: Class Diagram**

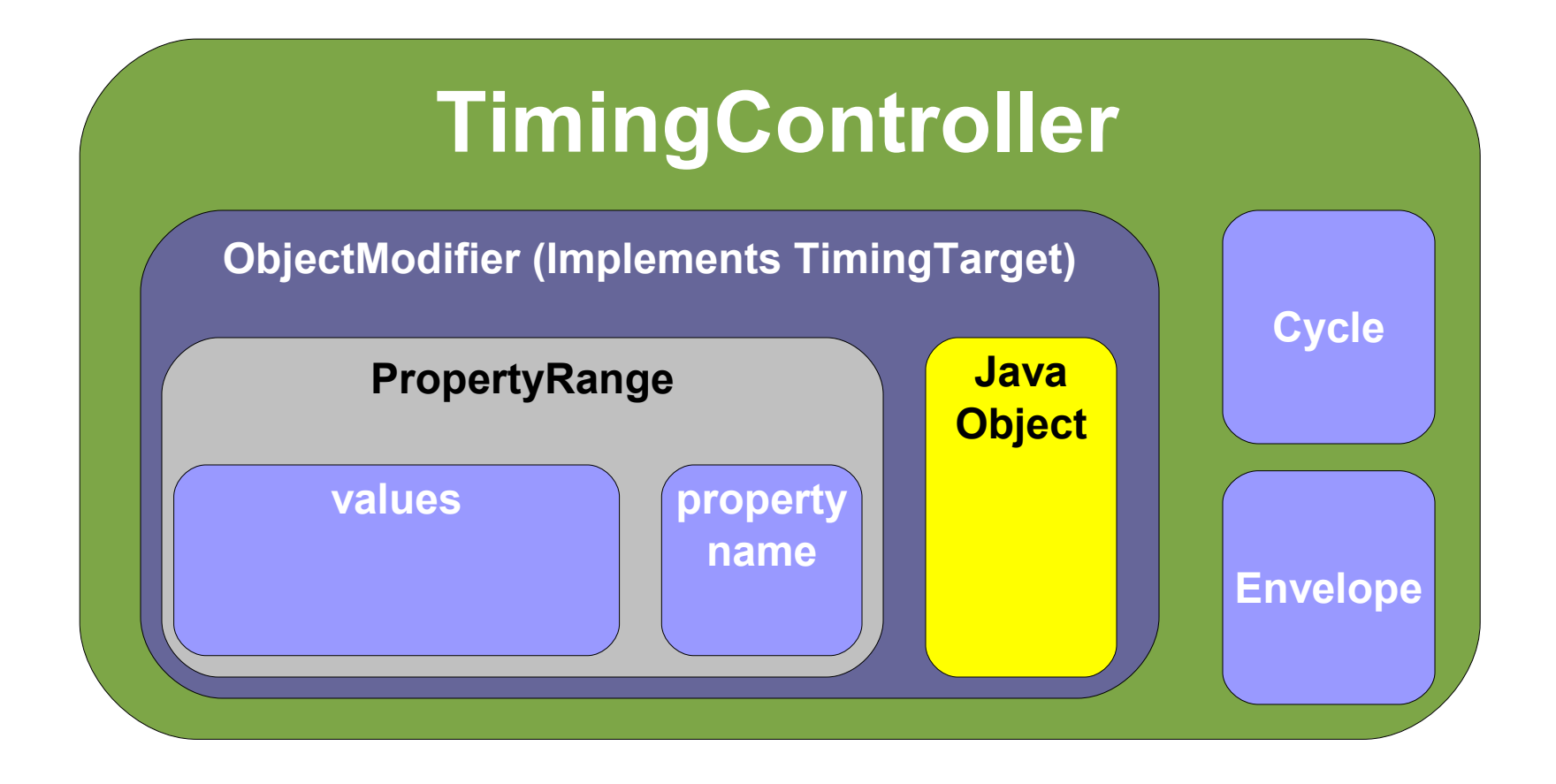

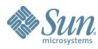

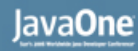

### **Property Setters: The Classes**

- PropertyRange
	- **range=createPropertyRangePoint("location", from, to);**
	- Defines JavaBean property to be modified
	- Range of values for property
- **ObjectModifier** 
	- **modifier = new ObjectModifier(object, range);**
	- Declares object to be modified with range
	- Implements TimingTarget interface
- **TimingController** 
	- **new TimingController(duration, modifier);**
	- Defines animation characteristics

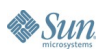

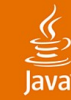

#### **SetterRace: The Code**

```
// instead of manually calculating the car position
// during the animation, set up an ObjectModifier at 
// construction time to handle it for us
public SetterRace() {
   PropertyRange range = PropertyRange.
       createPropertyRangePoint("carPosition", start, end);
   ObjectModifier modifier = 
       new ObjectModifier(track, range);
   timer = new TimingController(RACE_TIME, modifier);
}
public void actionPerformed(ActionEvent ae) {
```

```
 // Same as in BasicRace: start/stop the timer
}
```
# **Triggers**

- Idea: Make it easier to have canonical effects for rich components
	- Hover effect for buttons
	- Pulsating effect for focus events
- Also, simplify sequencing multiple animations
	- For example: Timer B should start when Timer A ends
- Triggers encapsulate EventListeners
	- And save your code the hassle

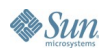

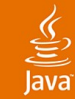

#### **TriggerRace: The Code**

**// Constructor code is the same as in SetterRace, but // this time we set up Triggers to handle the button // events for us; no ActionListener required public TriggerRace() { PropertyRange range = PropertyRange. createPropertyRangePoint("carPosition", start, end); ObjectModifier modifier = new ObjectModifier(track, range); timer = new TimingController(RACE\_TIME, modifier); new ActionTrigger(timer, goButton, TriggerAction.START); new ActionTrigger(timer, stopButton, TriggerAction.STOP); }**

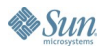

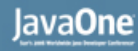

### **Non-Linear Interpolation**

- We live in a non-linear world
	- Gravity, acceleration, deceleration, friction
		- ... As well as tripping, stumbling, falling, crashing, settling
- ...So our eyes expect to see non-linear movement
- Linear movement
	- Looks unnatural
	- Emphasizes rendering artifacts
		- Easy to track mistakes and hiccups when we are tracking linear movement

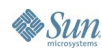

#### JavaOne

## **Non-Linear Interpolation: The Classes**

- Acceleration/Deceleration: Simplest approach
	- **TimingController.setAcceleration(float);**
	- **TimingController.setDeceleration(float);**
	- Fraction of total time spent speeding up, slowing down
- **Spline**

 $\underline{\mathfrak{C}}$ 

**Sun** 

Bezier curve that defines interpolation used between endpoints of animation

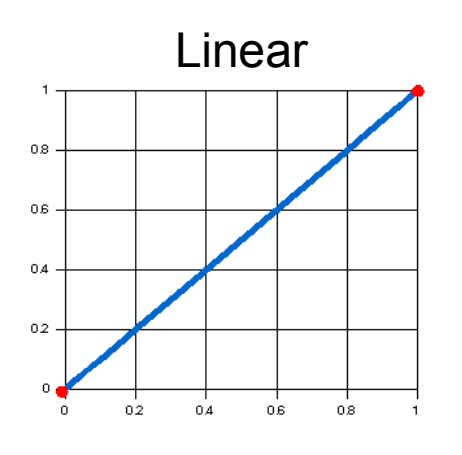

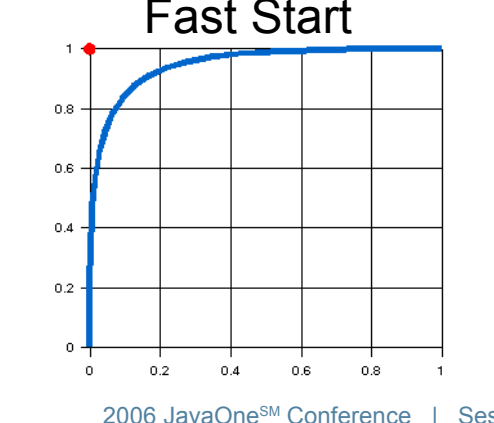

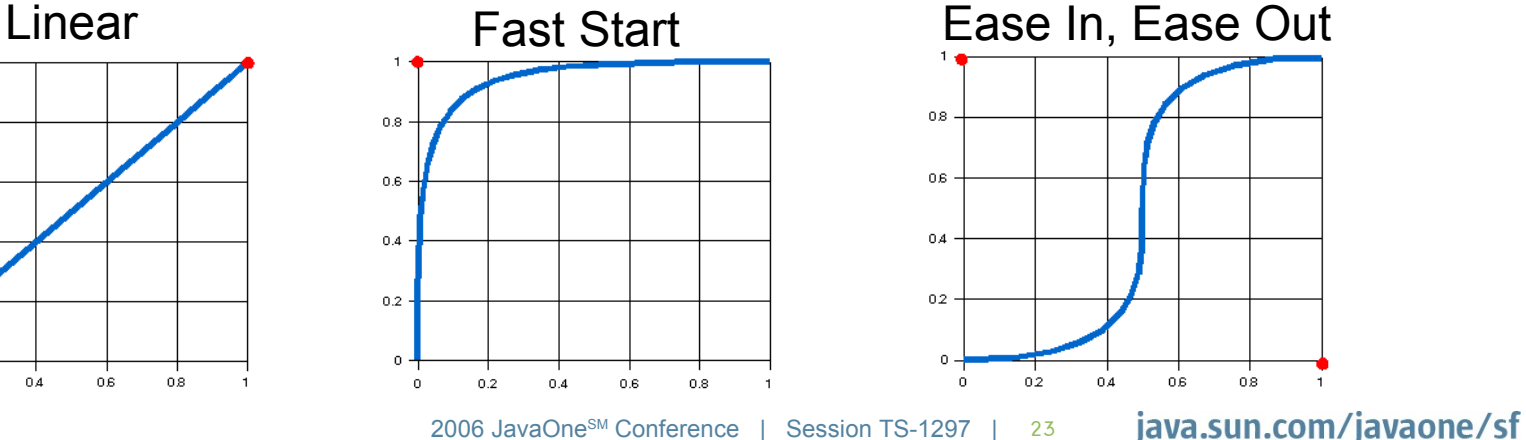

Session TS-1297 | 23

# **DEMO**

#### Non-Linear Interpolation

java.sun.com/javaone/sf 2006 JavaOne<sup>sM</sup> Conference | Session TS-1297 | 24

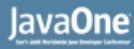

#### **NonLinearRace: The Code**

```
// The simplest variant of non-linear movement; use the
// acceleration property of TimingController. This class
// subclasses the earlier SetterRace class but
// sets the acceleration property to change the timer
// behavior
public class NonLinearRace extends SetterRace {
   public NonLinearRace() {
     // Car will accelerate through the 
     // first 70% of the total animation
     timer.setAcceleration(.7f);
   }
}
```
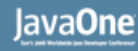

#### **Multi-Step Animations**

- May need more than simple "from here to there" movement
	- Objects may follow a complex path
		- $\bullet$  A -> B -> C
	- Non-linearity applies: more realistic movement
		- Some movement inherently curve-based
			- Steps in walking,...
- May need simpler model: move "to" destination from wherever object is now
	- Useful for stringing together multiple animations
	- Or animating back from current position
		- When stopping and reversing a running animation

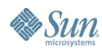

#### $\underline{\underline{\underline{\xi}}}_2$ lava

#### **Multi-Step: Class Diagram (KeyFrames)**

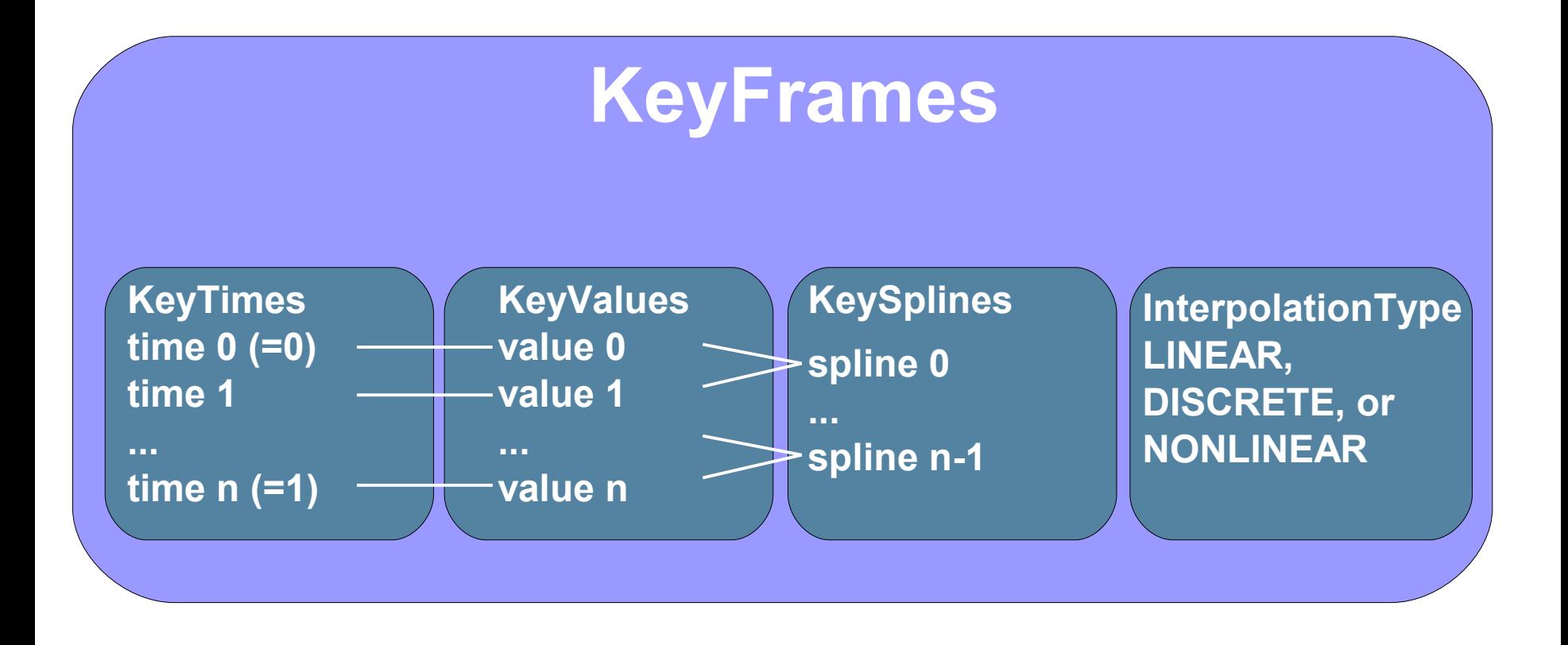

#### $\underline{\underline{\underline{\xi}}}_2$ lava

#### **Multi-Step: Class Diagram (Everything)**

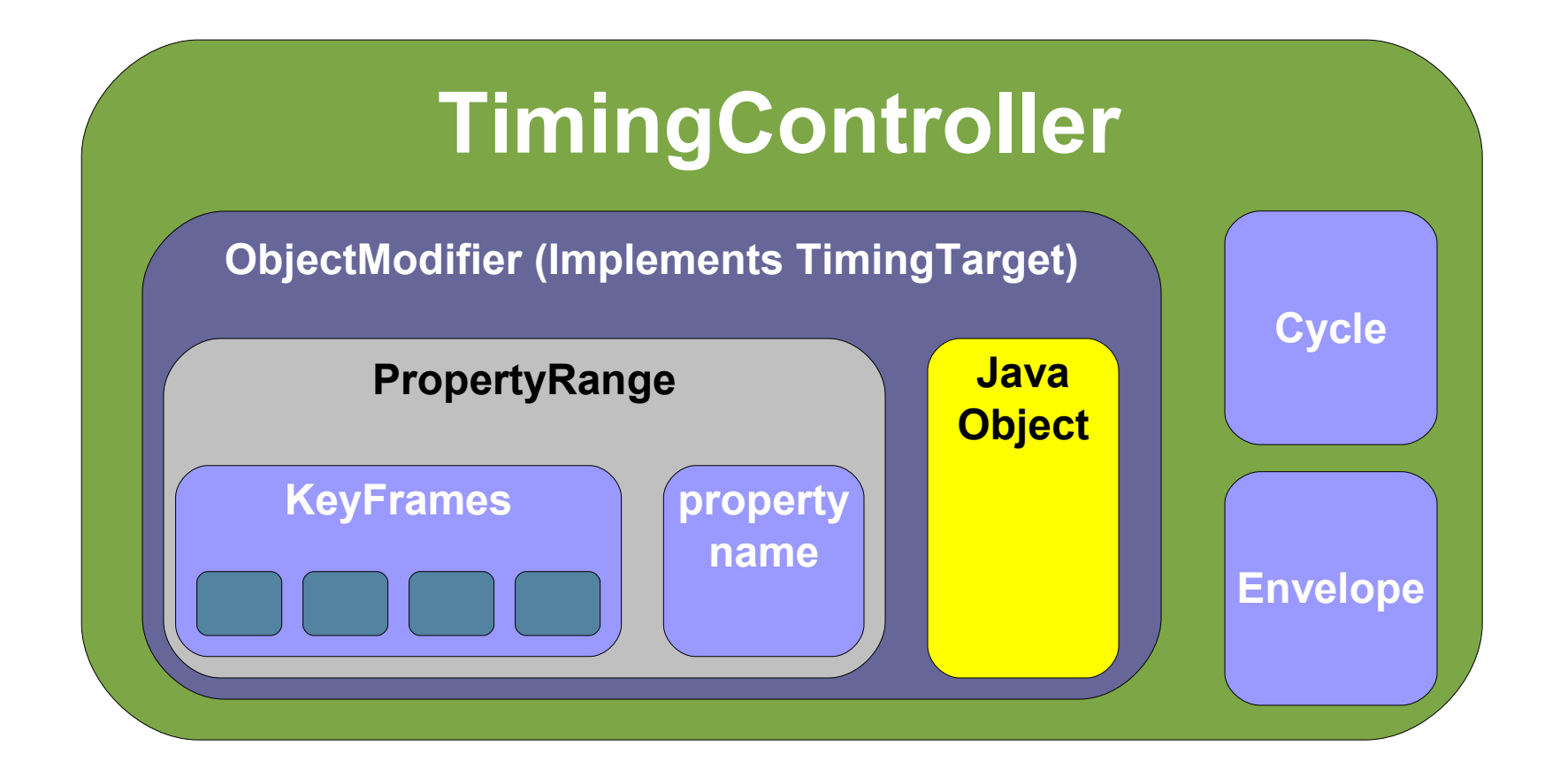

![](_page_27_Picture_4.jpeg)

#### **Multi-Step Animations: The Classes**

- KeyFrames hold information about:
	- values an animation can take during an animation
		- **KeyValues.createKeyValues(Point... values);**
	- times at which these values are assigned
		- **new KeyTimes(float... times);**
	- interpolation between the values
		- **new KeySplines(Spline... splines)**
		- **enum InterpolationType {**

**LINEAR, DISCRETE, NONLINEAR};**

● **new KeyFrames(keyValues, keySplines, keyTimes, interpolationType);**

#### lava**One**

#### **Multi-Step Animations: More Classes**

- PropertyRange can take KeyFrames
	- **PropertyRange range =**

**createPropertyRange(prop, keyFrames);**

- ...or can implictly create KeyFrames for you
	- **createPropertyRangeFloat(prop, 5.0, 6.6, 9.7);**
	- will create:
		- **new KeyTimes(0.0f, 0.5f, 1.0f);**
		- **new KeyValuesDouble(5.0, 6.6, 9.7);**
		- **InterpolationType.LINEAR**
		- no KeySplines (not needed for LINEAR interpolation)

# **DEMO**

#### Multi-Step Animations

java.sun.com/javaone/sf 2006 JavaOne<sup>sM</sup> Conference | Session TS-1297 | 31

![](_page_31_Picture_1.jpeg)

#### **MultiStepRace: The Code**

**// We use Points at the corners of the track for values KeyValues keyValues = KeyValues.createKeyValues(...); // We use times that will give us a constant travel time // over each track segment KeyTimes keyTimes = new KeyTimes(...); // We use Splines for each segment which will make the // car accelerate/decelerate appropriately KeySplines keySplines = new KeySplines(...); // We can now create KeyFrames from the above variables KeyFrames keyFrames = new KeyFrames(keyValues, keySplines, keyTimes, KeyFrames.InterpolationType.NONLINEAR); PropertyRange range = new PropertyRange("carPosition", keyFrames); ObjectModifier modifier = new ObjectModifier(track, range); timer = new TimingController(RACE\_TIME, modifier);**

#### ₹

## **Animation: Summary**

- Animation is about varying values over time
- Possible with existing Java classes
	- **java.util.Timer**
	- **javax.swing.Timer**
- Easier with Timing Framework
	- Callbacks give more information (elapsed fraction)
	- Desirable animation behaviors built into framework
		- Repetition, duration, non-linear interpolation, multi-step
	- **Natural tie-in to GUI animations** 
		- ObjectModifier for setting properties, Triggers for events
- API still in development; use it and let me know what changes you would like to see

#### $\underline{\mathfrak{C}}$

### **Agenda**

## Animation fundamentals **Into the third dimension** Putting it all together

![](_page_33_Picture_4.jpeg)

# **JOGL**

- Development version of JSR-231 implementation (Java<sup>™</sup>Binding for the OpenGL<sup>®</sup> API)
	- Not official reference implementation
	- **<http://jogl.dev.java.net/>**
- Supplies GLJPanel class supporting 100% correct Swing and 3D interaction
	- Performance not great, especially with large windows

![](_page_34_Picture_7.jpeg)

![](_page_35_Picture_1.jpeg)

## **Mixing Swing and 3D**

- Historical problems
	- Highest 3D performance required heavyweight widget
	- Lightweight/heavyweight mixing issues
- 100% correct Swing integration expensive
	- Render to off-screen buffer ("pbuffer")
	- **Read back frame buffer into byte []**
	- Render BufferedImage using Java 2D™ API

![](_page_35_Picture_10.jpeg)

![](_page_36_Picture_1.jpeg)

### **Mixing Swing and 3D**

![](_page_36_Picture_3.jpeg)

#### **New Experimental Work in Java SE 6 ("Mustang")**

- Allow third-party libraries some access to internals of Java 2D/OpenGL ® pipeline
- Access to OpenGL drawable, context, rendering thread
- Highly experimental; APIs not yet finalized
- More work to be done in Java SE 7 to standardize these APIs

![](_page_37_Picture_6.jpeg)

![](_page_38_Picture_1.jpeg)

## **Java 2D/JOGL Bridge**

- GLJPanel now bridges to Java 2D/OpenGL pipeline when enabled
	- Much higher performance
	- Basically same speed as using heavyweight components
	- 100% correct Swing integration
	- No application changes
	- Windows and X11 support now; Mac OS X coming
- Implementation uses both experimental Java 2D APIs as well as new JSR 231 functionality
	- Interoperability with other OpenGL-based libraries

![](_page_39_Picture_0.jpeg)

#### $\underline{\underline{\underline{\zeta}}},$

### **New GLJPanel: Cut Out the Middleman**

• Render directly to Swing buffer

![](_page_39_Picture_4.jpeg)

![](_page_39_Picture_5.jpeg)

![](_page_40_Picture_1.jpeg)

#### **Demo**

![](_page_40_Figure_3.jpeg)

![](_page_40_Picture_4.jpeg)

![](_page_41_Picture_1.jpeg)

### **Agenda**

# Animation fundamentals Into the third dimension **Putting it all together**

![](_page_41_Picture_4.jpeg)

![](_page_42_Picture_1.jpeg)

# **Bring Life to Your Applications**

- Life is restless
	- Transitions
	- Highlights
	- Progress Indicators
	- Motion
- Life is not flat
	- 3D visualization

![](_page_42_Picture_10.jpeg)

![](_page_43_Picture_1.jpeg)

### **Transitions**

#### • When a value is changed

- A label's text
- A screen
- Fade in/out
	- Fade from/to a color (e.g., Fade to black)
	- Opacity change
- Cross-fade
	- Current value fades out
	- New value fades in

![](_page_43_Picture_12.jpeg)

![](_page_44_Picture_0.jpeg)

#### **Fade to Black, Timing Code**

```
cycle = new Cycle(1200, 10);
envelope = new Envelope(1, 0,
    RepeatBehavior.FORWARD, EndBehavior.HOLD);
fadeRange =
    PropertyRange.createPropertyRangeFloat(
        "fadeOut"
, 0.0f, 1.0f);
modifier = new ObjectModifier(this, fadeRange);
timer = new TimingController(cycle,
    envelope, modifier);
timer.setAcceleration(0.7f);
timer.setDeceleration(0.3f);
timer.start();
```
![](_page_44_Picture_4.jpeg)

![](_page_45_Picture_1.jpeg)

#### **Fade to Black, Painting Code**

```
public void setFadeOut(float fadeOut) {
  this.fadeOut = fadeOut;
  repaint();
}
```

```
protected void paintComponent(Graphics g) {
 g.setColor(
      new Color(0.0f, 0.0f, 0.0f, fadeOut));
```

```
Rectangle r = g.getClipBounds();
g.fillRect(r.x, r.y, r.width, r.height);
// ...
```
**}**

![](_page_46_Picture_1.jpeg)

# **Highlights**

- Outline an interactive element
- Canonical effects
	- **Brightness increase**
	- Glow, Pulse
	- **Spring**
- Usually triggered by a user input

![](_page_46_Picture_9.jpeg)

![](_page_47_Picture_1.jpeg)

### **Highlights, Timing Code**

```
public void mouseEntered(MouseEvent e) {
  if (timer != null && timer.isRunning()) {
    timer.stop();
  }
  range = PropertyRange.createPropertyRangeColor(
      "foreground"
, Color.WHITE);
  modifier = new ObjectModifier(button, range);
  timer =
      new TimingController(cycle, envelope, modifier);
  timer.start();
```
![](_page_47_Picture_4.jpeg)

**}**

#### **Progress Indicators**

- Show that your UI is still alive
	- Otherwise the user might poke it with a stick
- Indeterminate progress indicators
	- Rotation
	- Glow/Pulse
- Short, repeated animations

![](_page_48_Picture_9.jpeg)

![](_page_49_Picture_1.jpeg)

### **Progress, Timing Code**

**cycle = new Cycle(800, 30); envelope = new Envelope( TimingController.INFINITE, 0, RepeatBehavior.REVERSE, EndBehavior.RESET); range = PropertyRange.createPropertyRangeFloat( "glow" , 0.0f, 1.0f); modifier = new ObjectModifier(this, range); timer = new TimingController(cycle, envelope, modifier);**

![](_page_49_Picture_4.jpeg)

![](_page_50_Picture_1.jpeg)

#### **Progress, Painting Code**

**protected void paintComponent(Graphics g) { Graphics2D g2 = (Graphics2D) g;**

**Composite composite = g2.getComposite(); g2.setComposite(**

**AlphaComposite.SrcOver.derive(glow)); g2.drawImage(javaCupGlow, x, y, null); g2.setComposite(composite);**

**g2.drawImage(javaCup, x, y, null);**

![](_page_50_Picture_8.jpeg)

**}**

### **Motion**

- Helps the user understand what happened
	- When I miss a drop, the item goes back to its origin
	- When items change location, it is obvious
- No more "undo/redo" syndrome
- Realistic motion
	- Non-linear movements
- Implementation is simple
	- Use property setters
	- Use acceleration/deceleration

![](_page_51_Picture_12.jpeg)

# **DEMO**

#### Putting It All Together

java.sun.com/javaone/sf 2006 JavaOne<sup>sM</sup> Conference | Session TS-1297 | 53

#### lavaOne

![](_page_53_Picture_1.jpeg)

### **Animated User Interfaces**

- Use built-in properties
	- Foreground/background colors
	- Location, size
- Use advanced components
	- JXPanel from the SwingLabs project exposes an alpha property for easy fade in/out
- Keep animations short and simple
	- Do not bore the user!

![](_page_53_Picture_10.jpeg)

#### **Summary: Make Your Clients Rich**

Swing Animation ╈ 3D

# Filthy Rich Clients

![](_page_54_Picture_6.jpeg)

![](_page_55_Picture_1.jpeg)

### **For More Information**

- **Sessions** 
	- TS-1548: Extreme GUI Makeover: Thursday, 2:45–3:45
	- Swing and 2D BOFS: Wednesday, 7:30–9:30
	- Desktop Futures Panel: Thursday, 7:30–8:30
- Websites
	- JOGL: http://jogl.dev.java.net
	- Timing Framework: http://timingframework.dev.java.net
	- SwingLabs: http://swinglabs.dev.java.net
- Articles, blogs
	- Romain's blog: http://www.jroller.com/page/gfx
	- Chet's blog: http://weblogs.java.net/blog/chet
	- Chris Campbell's blog: http://weblogs.java.net/blog/campbell
	- Timing Articles on java.net: "Timing is Everything", "Time Again"

![](_page_55_Picture_16.jpeg)

![](_page_56_Picture_0.jpeg)

java.sun.com/javaone/sf 2006 JavaOne<sup>sM</sup> Conference | Session TS-1297 | 57

![](_page_57_Picture_0.jpeg)

![](_page_57_Picture_1.jpeg)

**Sun** 

## **Filthy Rich Clients: Animated Effects in Swing Applications**

**Chet Haase Kenneth Russell Romain Guy**

Sun Microsystems, Inc.

TS-1297

java.sun.com/javaone/sf